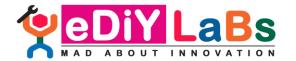

Email: ediylabs@gmail.com | Website: www.ediylabs.com | Phone: +91-9944374993

## "Internet of Things (IoT) and its Applications" (22.03.2021 to 25.03.2021)

## **SESSION PLAN**

| DAY 1 - 22.03.2021 |                                                                                                    |
|--------------------|----------------------------------------------------------------------------------------------------|
| Time               | TOPICS TO BE COVERED                                                                                                    |
| 9:00AM to 09:30AM  | Inauguration                                                                                                    |
| 9:30AM to 10:30AM  | <ul> <li>✓ Introduction to Internet of Things(IoT)</li> <li>✓ Architecture of IoT</li> <li>✓ IoT communication Model</li> <li>✓ Converting "Things" to "Smart Things"</li> </ul>                                                |
| 10:30AM to 10:45AM | Break                                                                                                    |
| 10:45AM to 12:30PM | <ul> <li>✓ Introduction to Arduino Uno</li> <li>✓ Specification of Arduino Uno</li> <li>✓ Pin Description of Arduino Uno</li> <li>✓ Software installation &amp; Interfacing Arduino Board</li> </ul>                            |
| 12:30PM to 01:00PM | Lunch break                                                                                                    |
| 01:00PM to 02:15PM | <ul> <li>✓ LED Control (digitalWrite)</li> <li>✓ Button Interfacing (digitalRead)</li> <li>✓ Project: When button is pressed switch LED ON for 5Sec and OFF for 3 Sec</li> </ul>                                                |
| 02:15PM to 02:30PM | Break                                                                                                    |
| 02:30PM to 03:30PM | <ul> <li>✓ Potentiometer Interfacing (analogRead)</li> <li>✓ PWM control(analogWrite)</li> <li>✓ Serial Communication(Serial.Read)</li> <li>✓ Project: Switch on the LED when we send "H" &amp; OFF when we send "K"</li> </ul> |
|                    | DAY 2 - 23.03.2021                                                                                                    |
| 9:30AM to 10:30AM  | <ul> <li>✓ Introduction to Blynk</li> <li>✓ Installing Blynk library in Arduino IDE</li> <li>✓ Installing Blynk app in Android mobile</li> <li>✓ Creating account and generating token for Arduino Uno</li> </ul>               |
| 10:30AM to 10:45AM | Break                                                                                                    |
| 10:45AM to 12:30PM | <ul> <li>✓ Controlling LED using Blynk app</li> <li>✓ Controlling RGB LED using zeRGBainBlynk app</li> <li>✓ Project: Control Red, Yellow and Green Led using blynk mobile app</li> </ul>                                       |
| 12:30PM to 01:00PM | Lunch break                                                                                                    |
| 01:00PM to 02:15PM | <ul> <li>✓ Controlling brightness of LED using Slider in blynk app</li> <li>✓ Using Notification function in Blynk app</li> <li>✓ Project: When the Potentiometer value is less than 500 send notification</li> </ul>           |
| 02:15PM to 02:30PM | Break                                                                                                    |

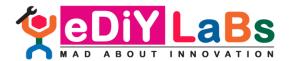

Email: ediylabs@gmail.com | Website: www.ediylabs.com | Phone: +91-9944374993

| 02:30PM to 03:30PM | <ul> <li>✓ Controlling Relay using Blynk app</li> <li>✓ Monitoring LDR value using Gauge in Blynk app</li> <li>✓ Project: IoT based smart street light</li> </ul>                                                                      |  |
|--------------------|----------------------------------------------------------------------------------------------------|--|
| DAY 3 - 24.03.2021 |                                                                                                    |  |
| 9:30AM to 10:30AM  | <ul> <li>✓ Rain Drop monitoring using Blynk app</li> <li>✓ Soil Moisture level monitoring using Blynk app</li> <li>✓ Project: Smart Irrigation system- Send Notification to mobile when soil moisture level is wet</li> </ul>          |  |
| 10:30AM to 10:45AM | Break                                                                                                    |  |
| 10:45AM to 12:30PM | <ul> <li>✓ PIR Sensor Moduleusing Blynk app</li> <li>✓ LCD Widget Interfacing using Blynk app</li> <li>✓ Project: Detect the person entry and display it in LCD widget</li> </ul>                                                      |  |
| 12:30PM to 01:00PM | Lunch break                                                                                                    |  |
| 01:00PM to 02:15PM | <ul> <li>✓ IR sensor interfacing using Blynk app</li> <li>✓ Flame sensor interfacing using Blynk app</li> <li>✓ Project: Switch Buzzer ON when fire is detected &amp; send notification to mobile</li> </ul>                           |  |
| 02:15PM to 02:30PM | Break                                                                                                    |  |
| 02:30PM to 03:30PM | <ul> <li>✓ Joystick interfacing using Blynk app</li> <li>✓ Proximity sensor interfacing using Blynk app</li> <li>✓ Project: Control your Room Lights using your Computer</li> </ul>                                                    |  |
|                    | DAY 4 - 25.03.2021                                                                                                    |  |
| 9:30AM to 10:30AM  | <ul> <li>✓ Capacitive Touch Sensor interfacing using Blynk app</li> <li>✓ DC motor speed control using Blynk app</li> <li>✓ Project: Switch on the Motor when the touch sensor is pressed</li> </ul>                                   |  |
| 10:30AM to 10:45AM | Break                                                                                                    |  |
| 10:45AM to 12:30PM | <ul> <li>✓ Serial Communication using Terminal in Blynk app</li> <li>✓ Real time data monitoring using Superchart in Blynk app</li> <li>✓ Project: Control LED from your mobile. Send 1 to ON and 2 to OFF.</li> </ul>                 |  |
| 12:30PM to 01:00PM | Lunch break                                                                                                    |  |
| 01:00PM to 03:00PM | Concept Discussion  ✓ IOT Car Parking System  ✓ Smart Dustbin with IOT Notifications  ✓ IOT Based ICU Patient Monitoring System  ✓ Weather Reporting Over IOT  ✓ IOT Color Based Product Sorting Machine Project.  Project Competition |  |
| 03:00PM to 03:30PM | Valedictory Function                                                                                                    |  |